# #6 : MIPS Programming II

# Computer Architecture 2019/2020João Soares & Ricardo Rocha

Computer Science Department, Faculty of Sciences, University of Porto

### Program Structure

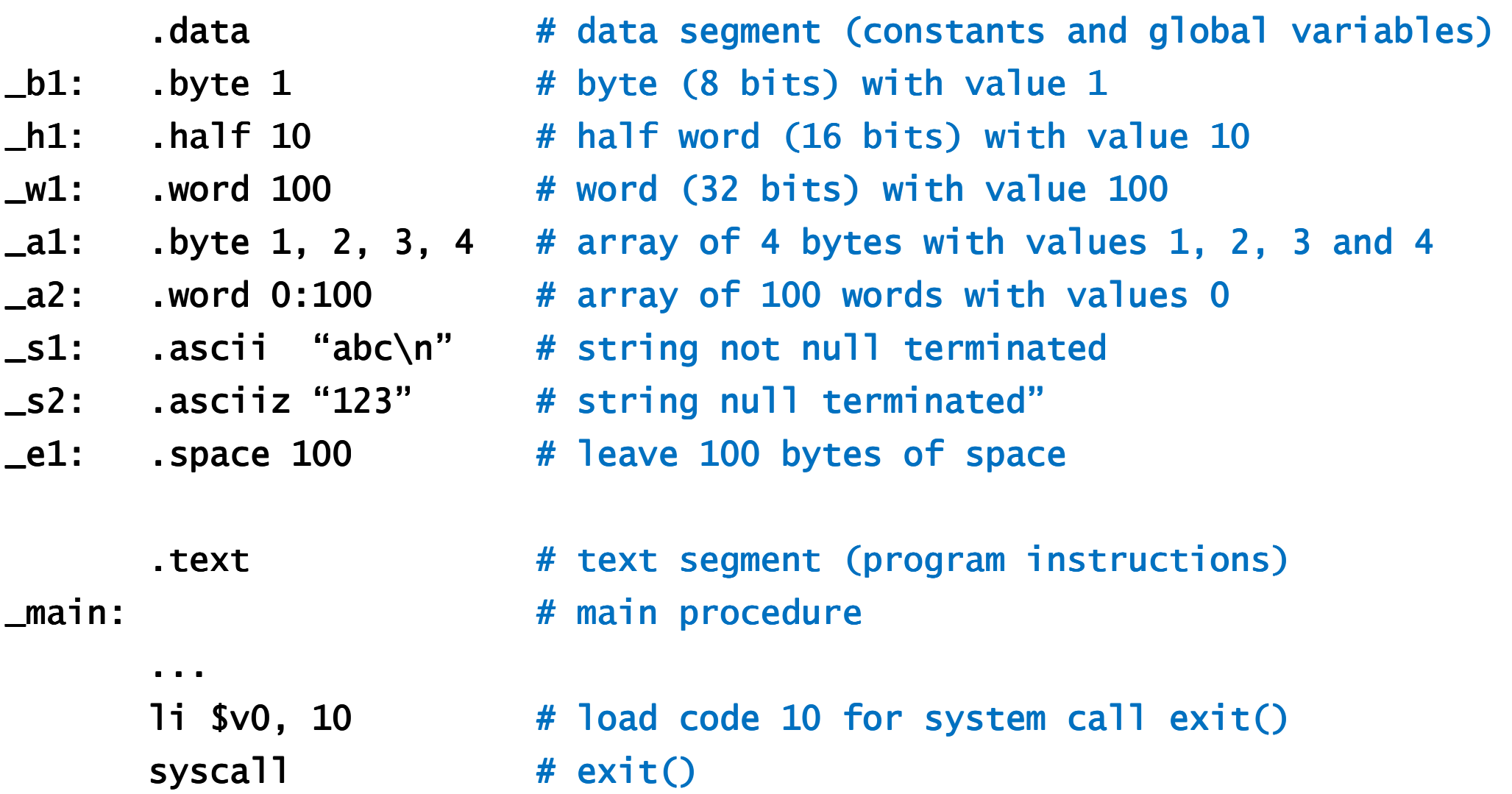

#### #2 : Representação em Vírgula Flutuante #6 : MIPS Programming II <sup>1</sup>

## System Calls

To request a service, load the system call code into register \$v0 and arguments into registers \$a0–\$a3 or \$f12 (floating point values).

Return values are put in register \$v0 or \$f0 (floating-point results).

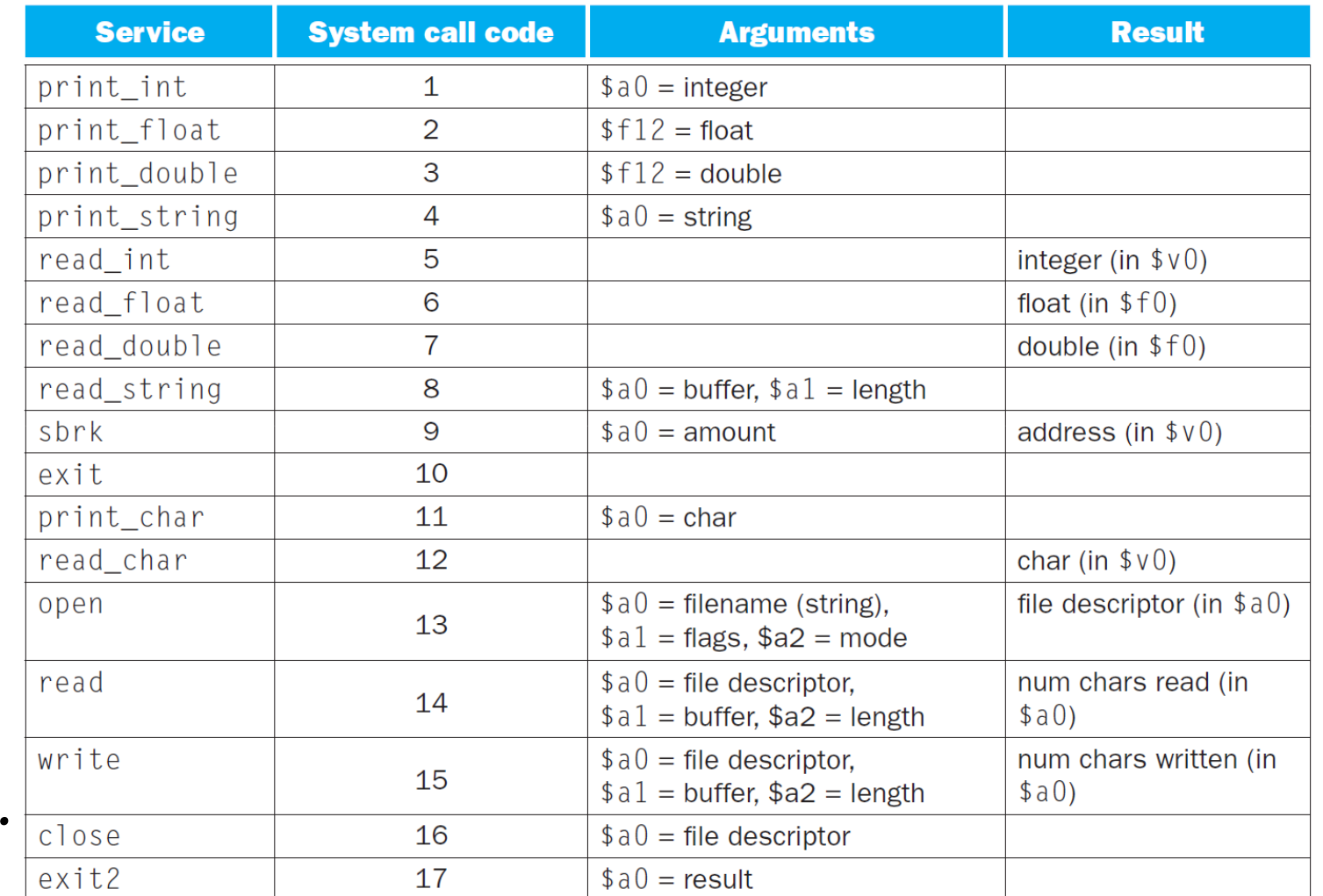

### Main functionalities:

- $\bullet$ • Edit programs (assembly)
- $\bullet$ • Compile (assembler)
- $\bullet$ Run and/or execute step by step
- $\bullet$ See the memory contents and the values in the set of registers

Download Mars4\_5.jar:

 $\bullet$ http://www.softpedia.com

Command to execute:

• java –jar Mars4\_5.jar

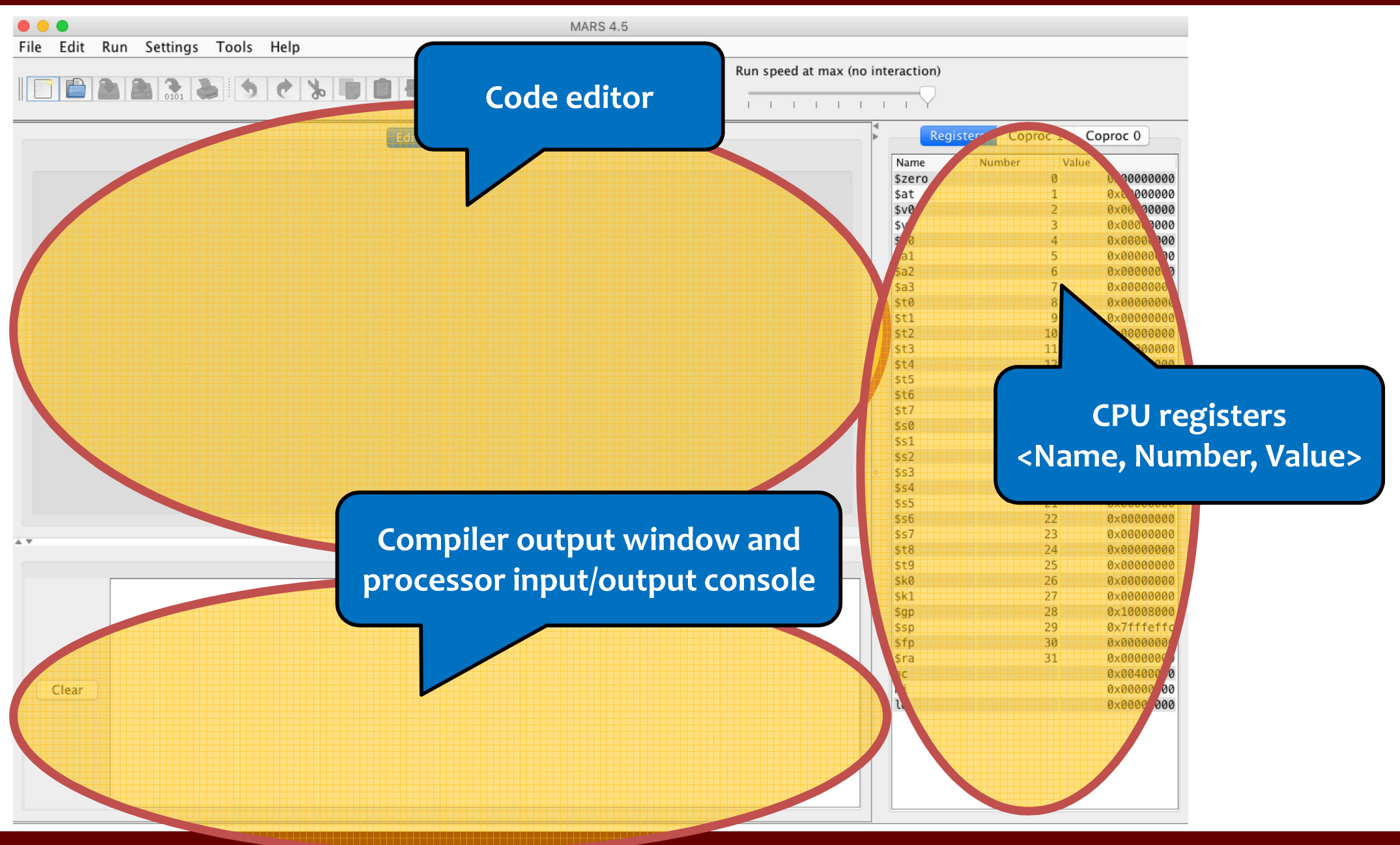

Computer Architecture 2019/2020

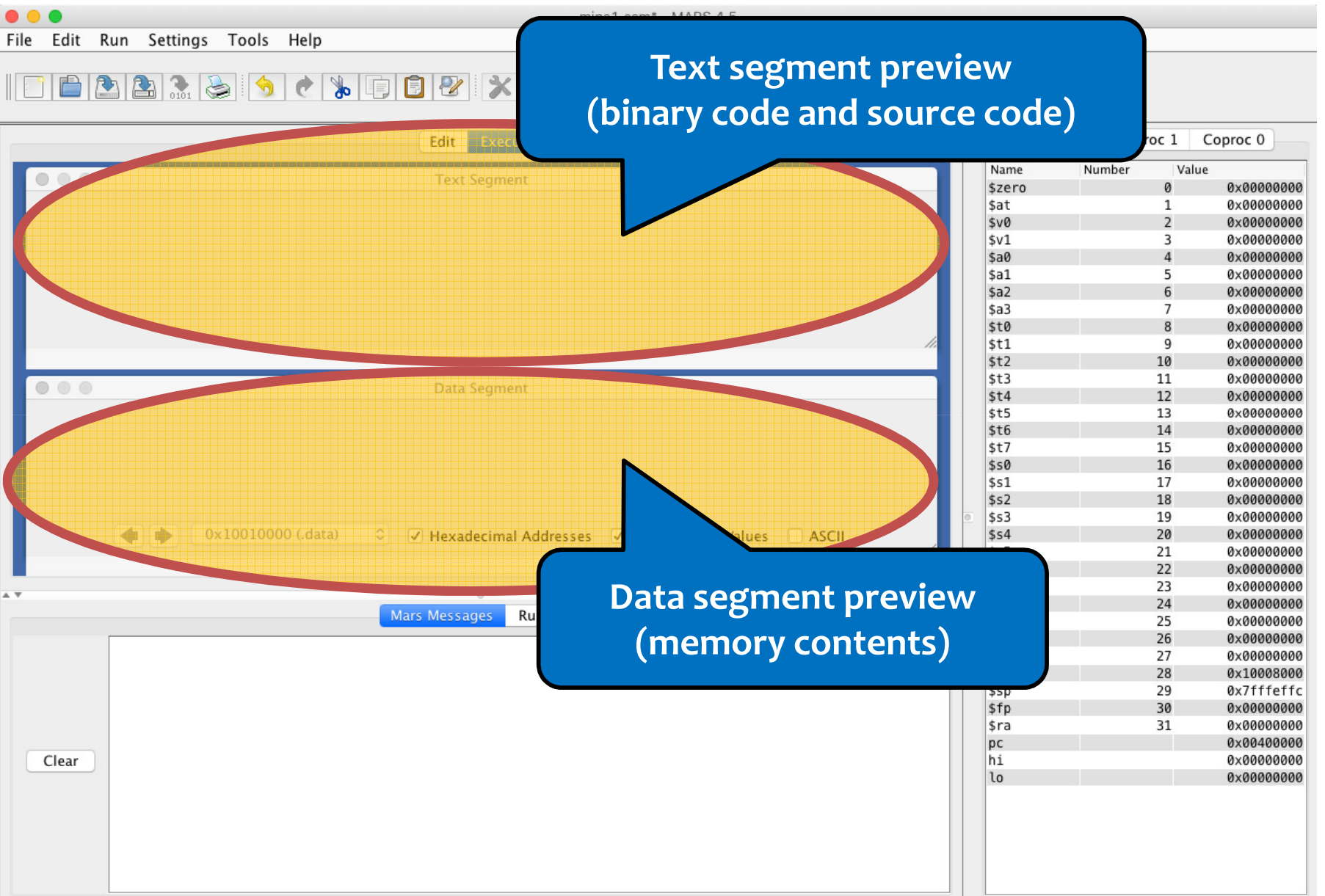

### Computer Architecture 2019/2020

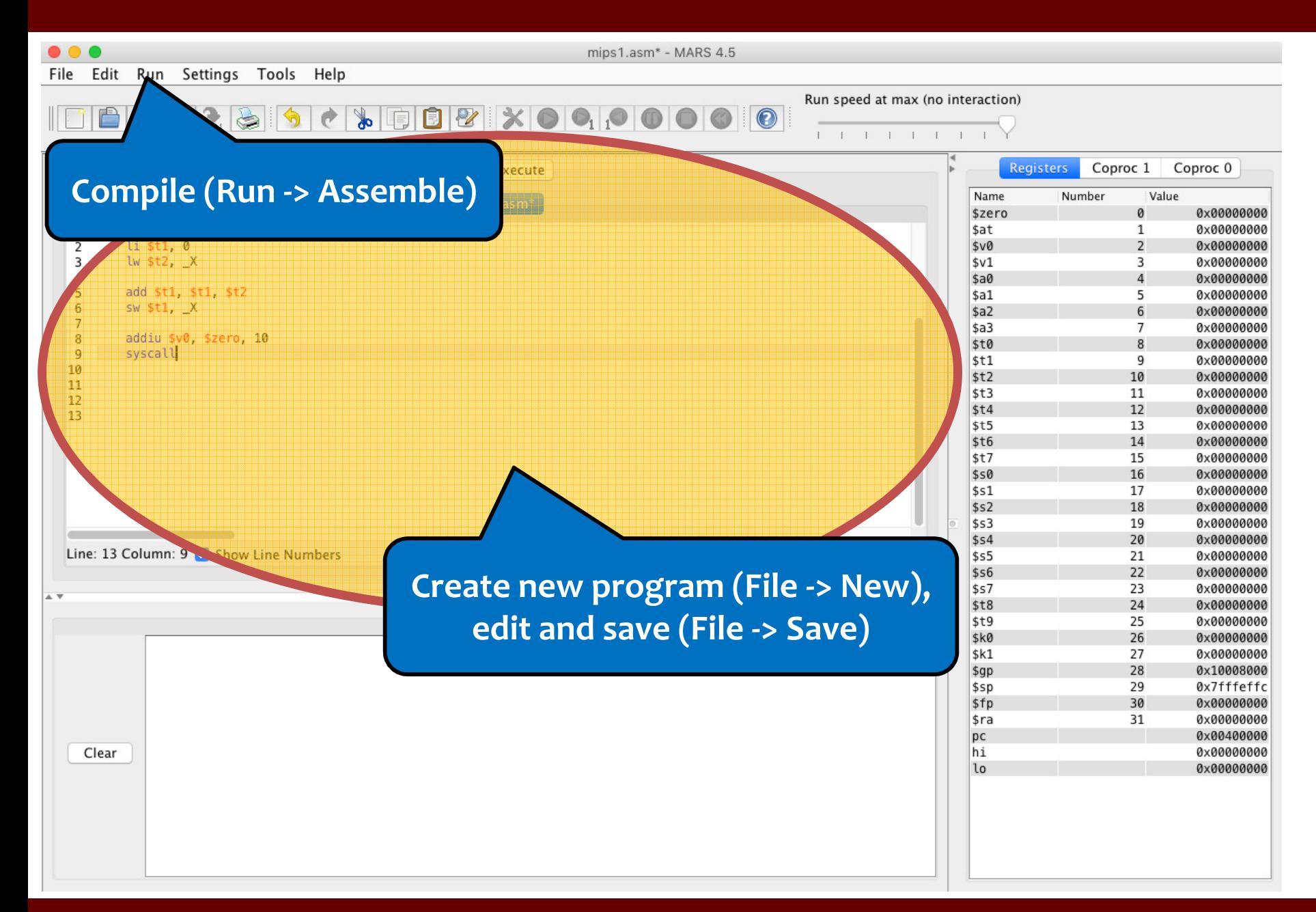

#### Computer Architecture 2019/2020

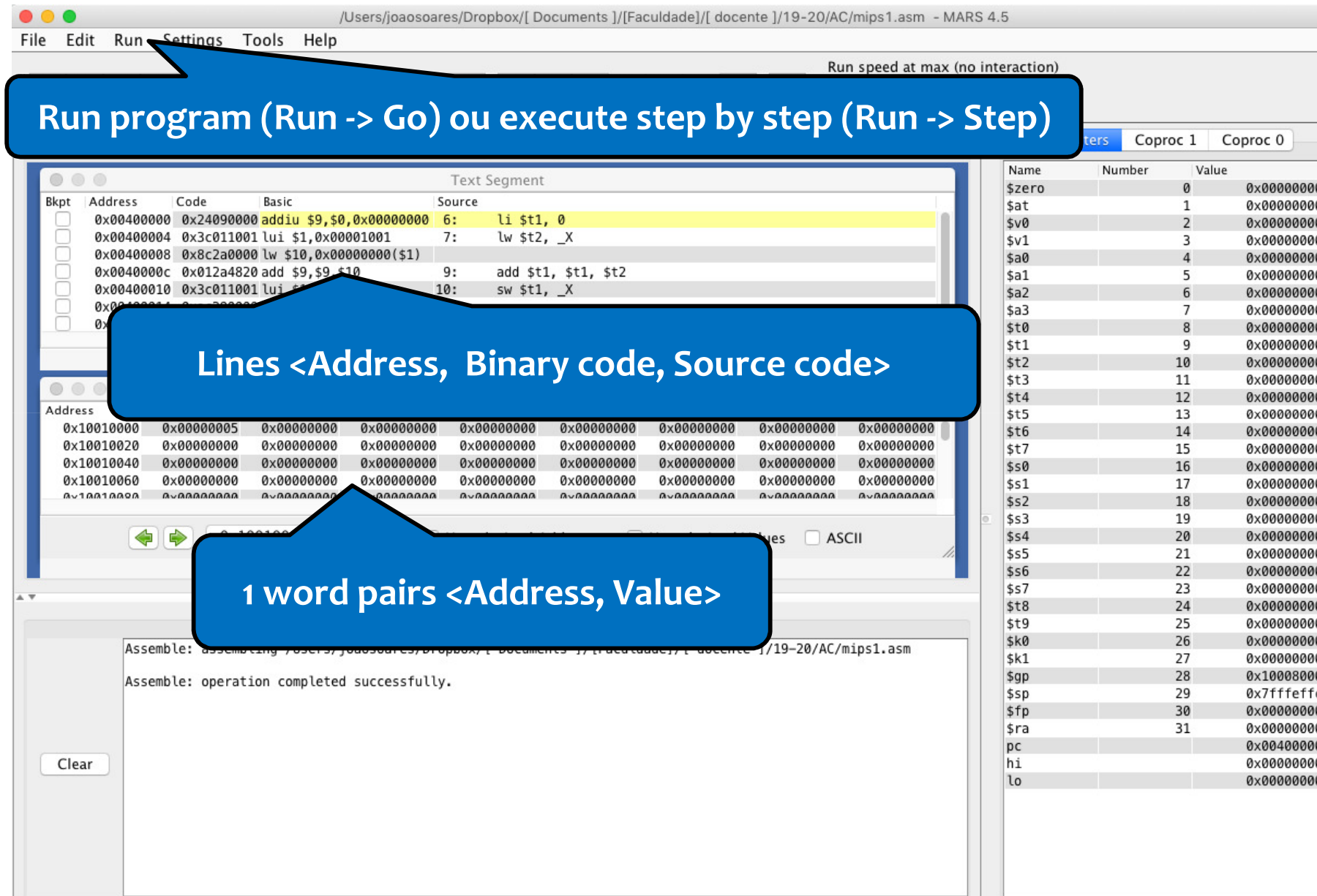

### Computer Architecture 2019/2020

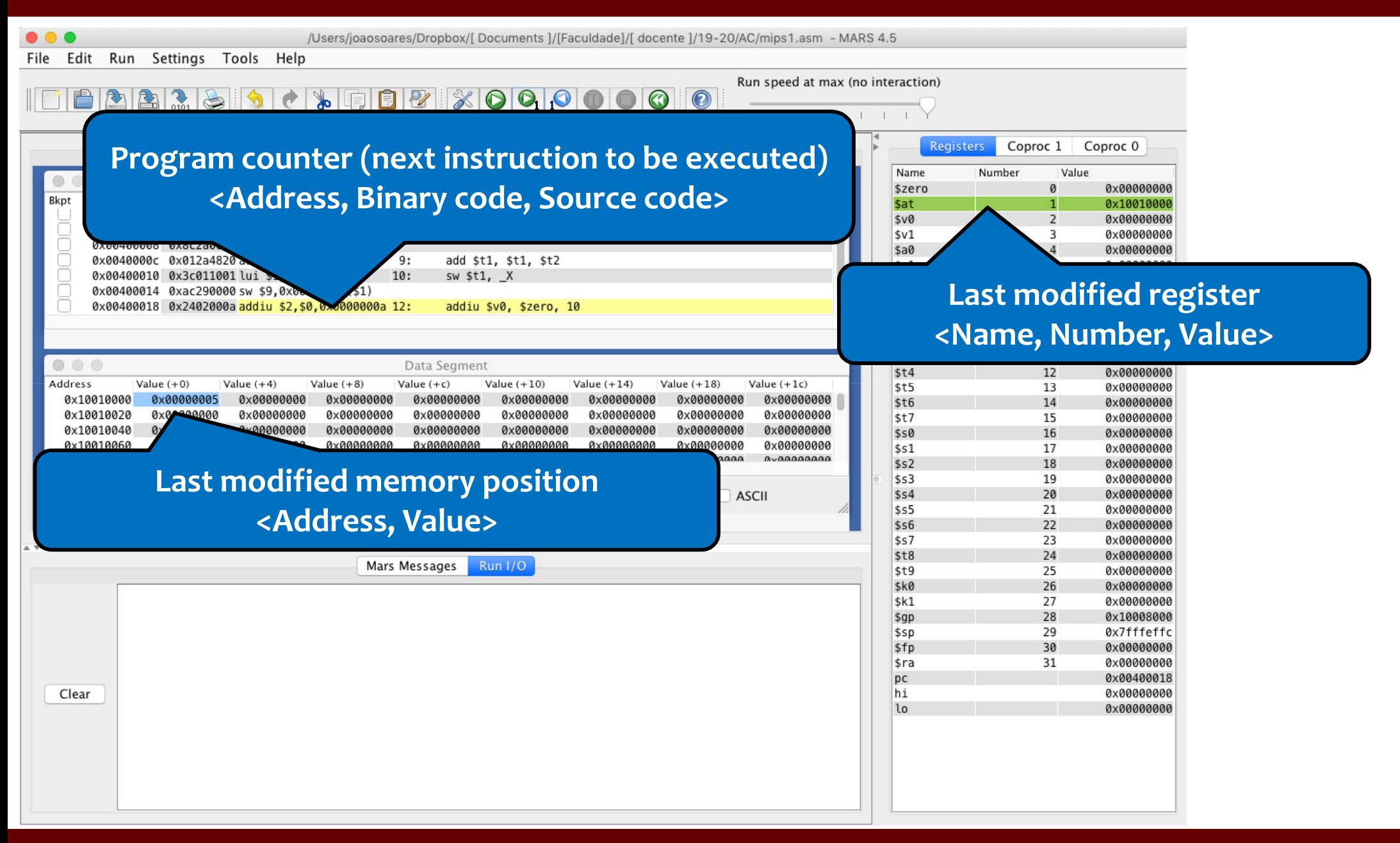

#### Computer Architecture 2019/2020